# **Расшифровка полей экспортных отчетов для модуля «Магазин» ПТК АЗС**

Версия 2.6 от 10 декабря 2009г.

#### *Дается описание только для файлов DBF, предназначенных для экспорта в 1С. Описание полей для остальных DBF файлов будет дано в будущем.*

Экспортные отчеты представляют собой DBF-файлы, формируемые путем выбора соответствующих пунктов в меню «Экспорт» ПТК АЗС. Экспортные отчеты можно открыть в «MS Excel» или в «OpenOffice Calc». Для этого нужно в файловом менеджере (например, проводник Windows) щелкнуть правой кнопкой мышки на имени DBF-файла и выбрать пункт «Открыть с помощью/Выбрать программу...». В окне выбора программы следует выбрать соответствующую программу. Допустим, был выбран «OpenOffice.org Calc». При открытии файла (с помощью двойного щелчка на его имени) появится диалог выбора кодировки файла «Импорт файлов DBase». Из предложенного списка следует выбрать пункт, в котором присутствует название кодировки «866». Необходимо выбрать именно эту кодировку, поскольку ПТК АЗС формирует DBF-файлы в формате MS-DOS с использованием русско-язычной кодировки «866». Кроме того вы можете оперативно просмотреть содержимое DBF-файла из программы ПТК АЗС. Для этого следует выбрать меню «Экспорт\Просмотр DBF-файлов» и в открывшемся окне выбрать директорию с DBF-файлами и щелкнуть на имени DBF-файла в списке. Формат DBF ограничивает максимальную длину имени поля 10 символами. Даты операций представлены в виде строки длиной 30 символов в формате «ДД.ММ.ГГГГ чч:мм:сс». Во многих таблицах присутствует поле IDDOC. Оно уникально для одного товарного отдела. Однако иногда по тем или иным причинам на АЗС вводят сразу несколько товарных отделов, и нужно иметь ввиду, что значения IDDOC формируются у отделов независимо друг от друга. Во многих таблицах присутствует поле SMNUM. Это номер смены. Если выгружаются данные за открытую смену, то на этот момент номер смены еще не известен, поэтому в файле DBF будет ноль или пустая строка.

#### **Имя экспортного файла**

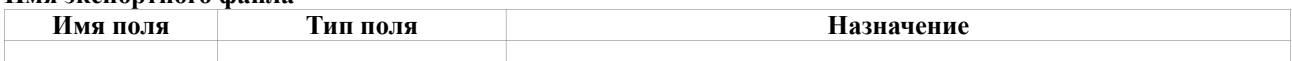

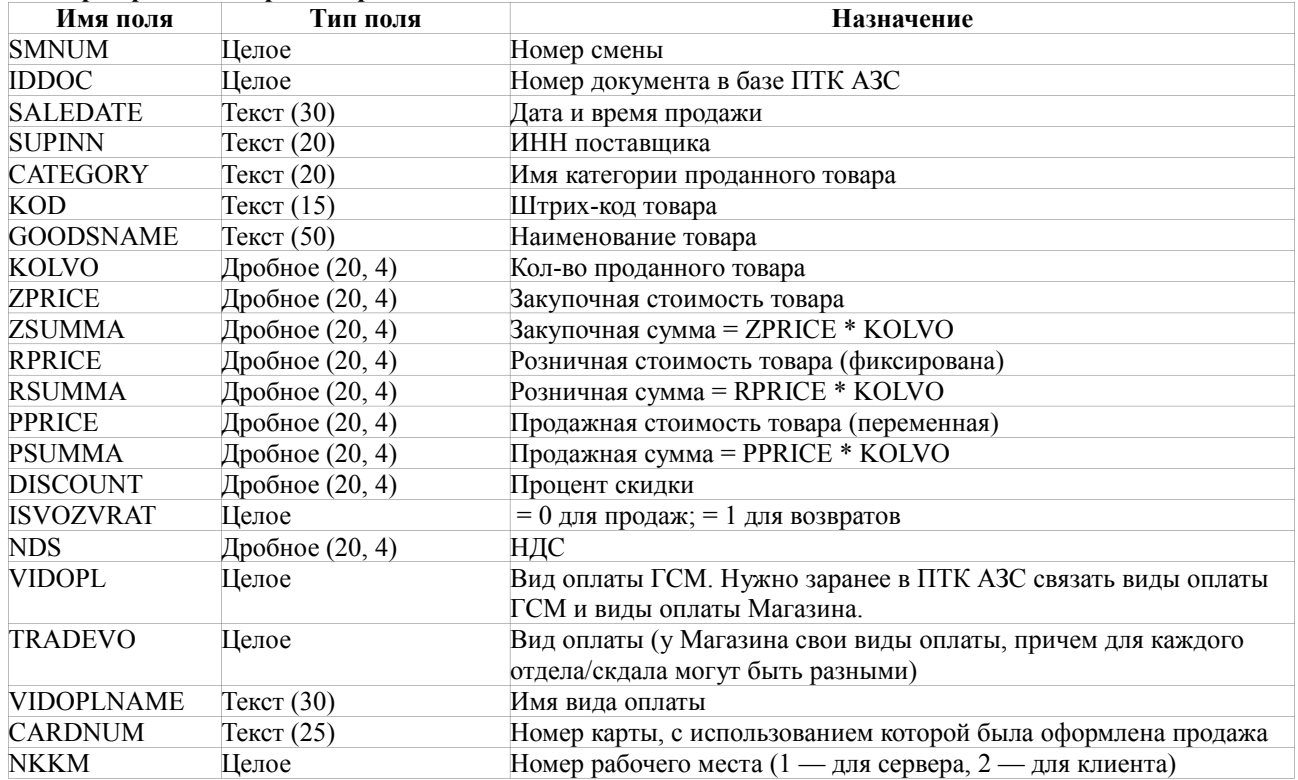

#### **Экспорт продаж товара за период**

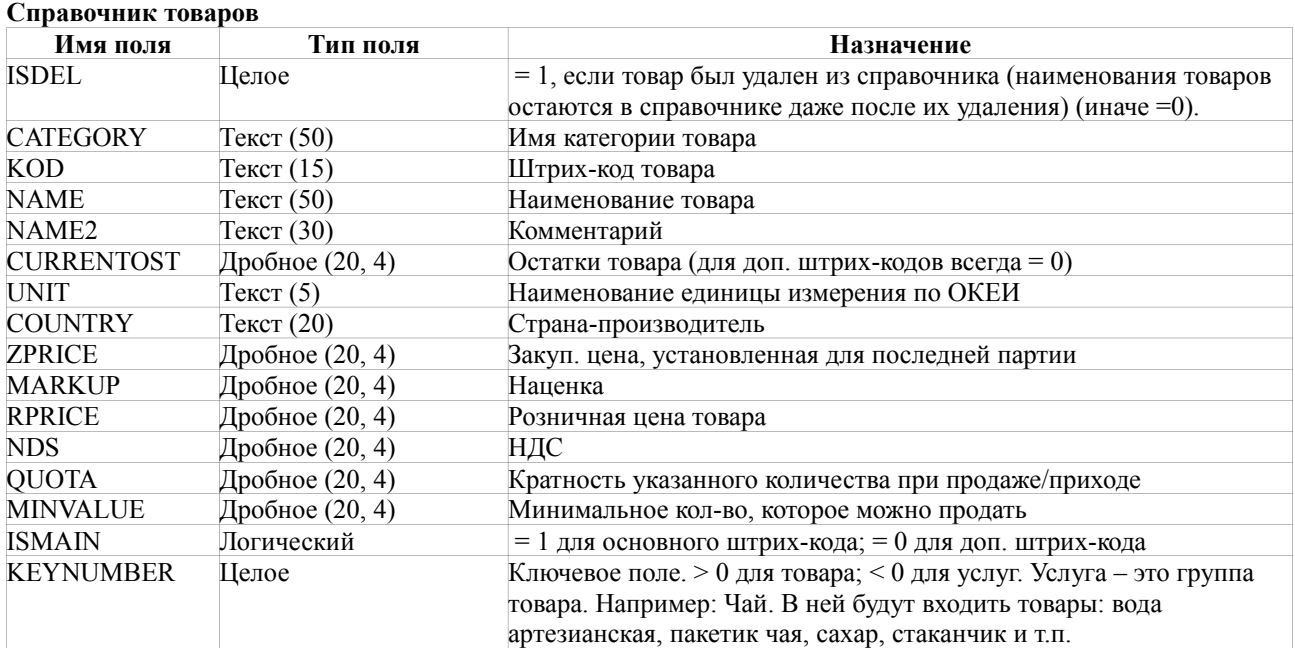

# **Экспорт приходов товара**

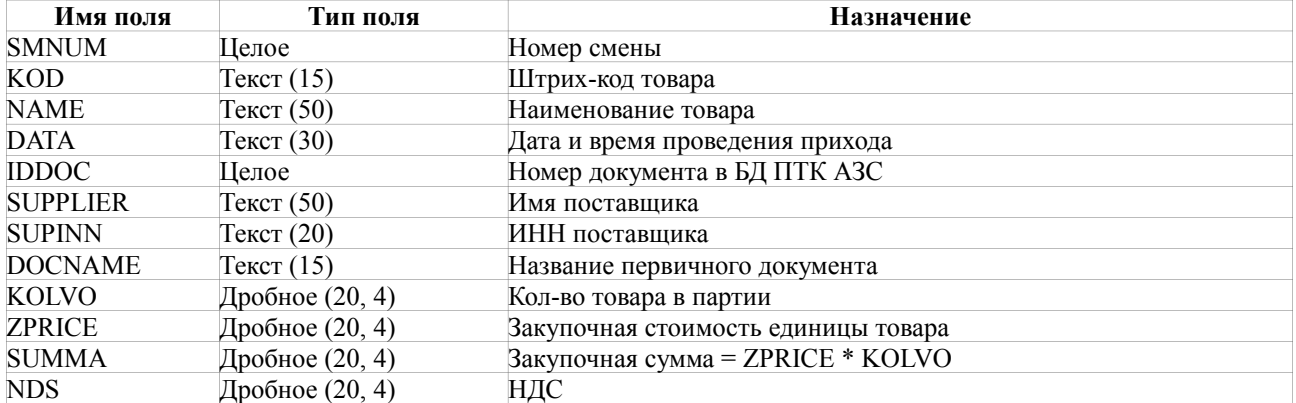

### **Экспорт оприходований товара**

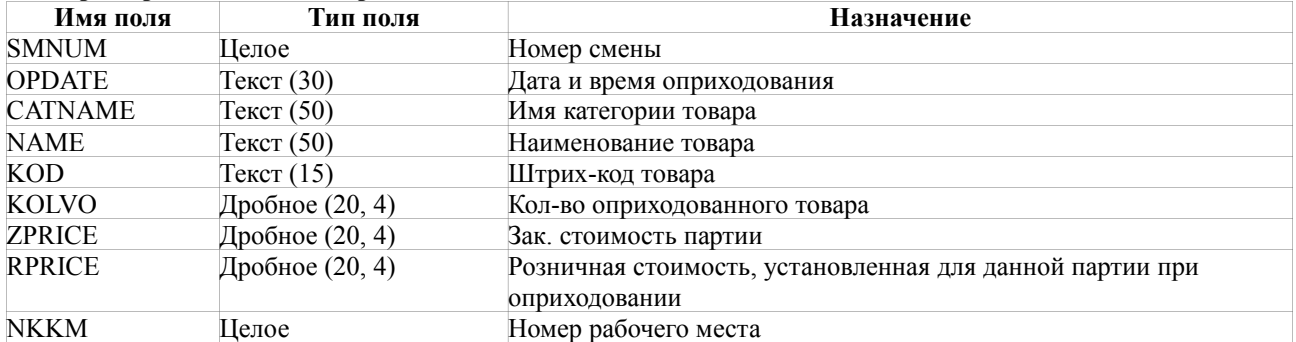

### **Экспорт списаний товара**

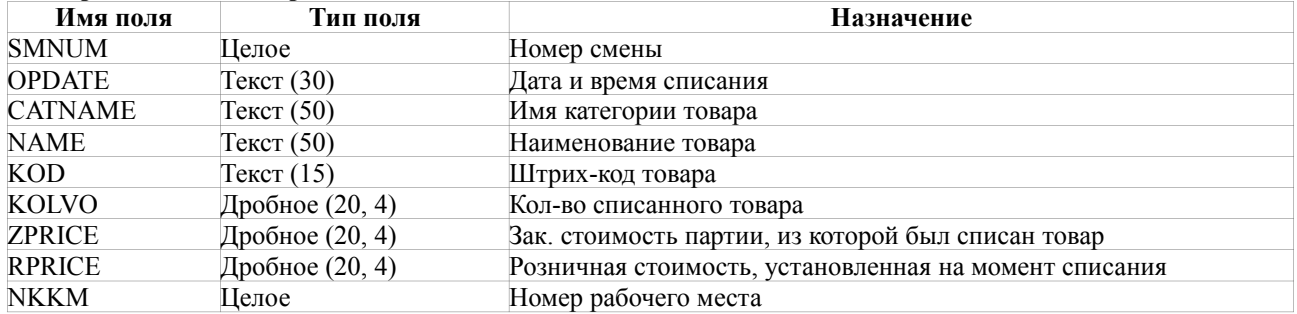

### **Экспорт перемещений товара**

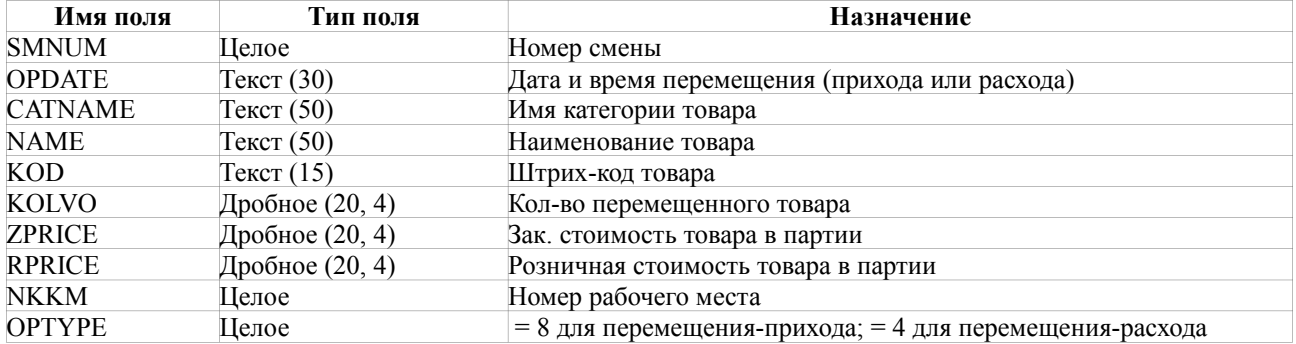

## **Экспорт переоценки товара**

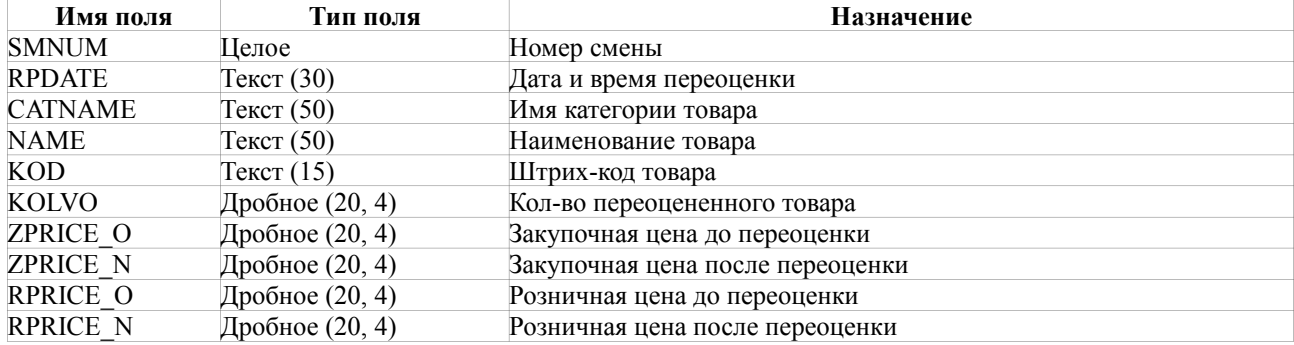

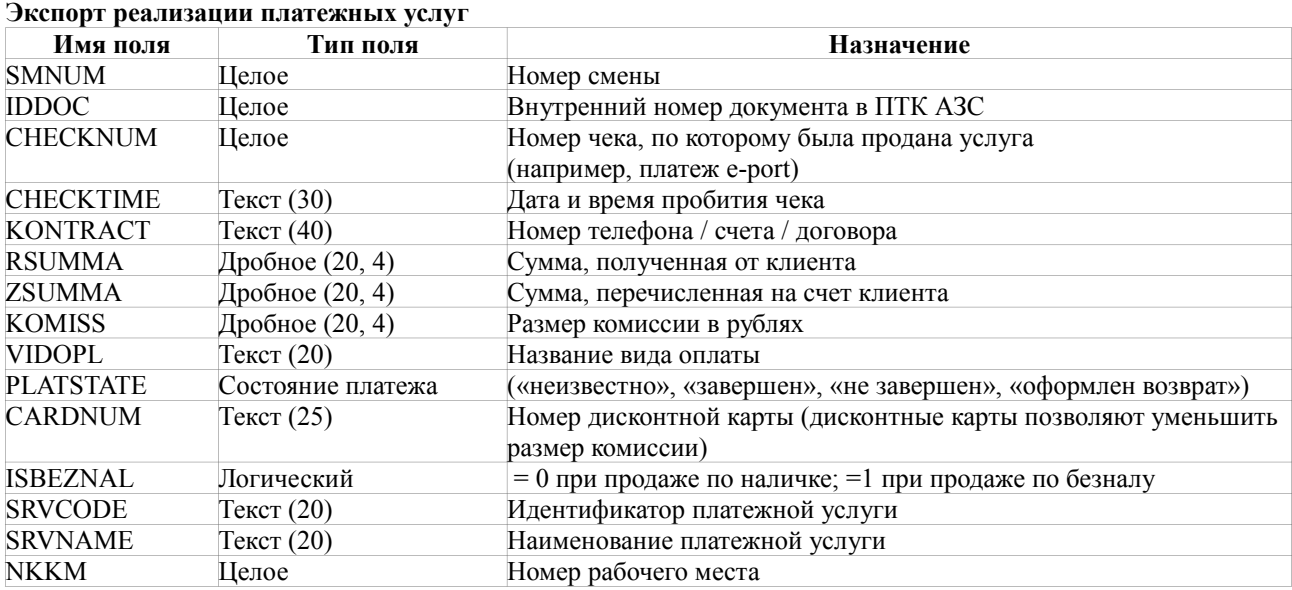

### **Экспорт инвентаризационной ведомости по товарам**

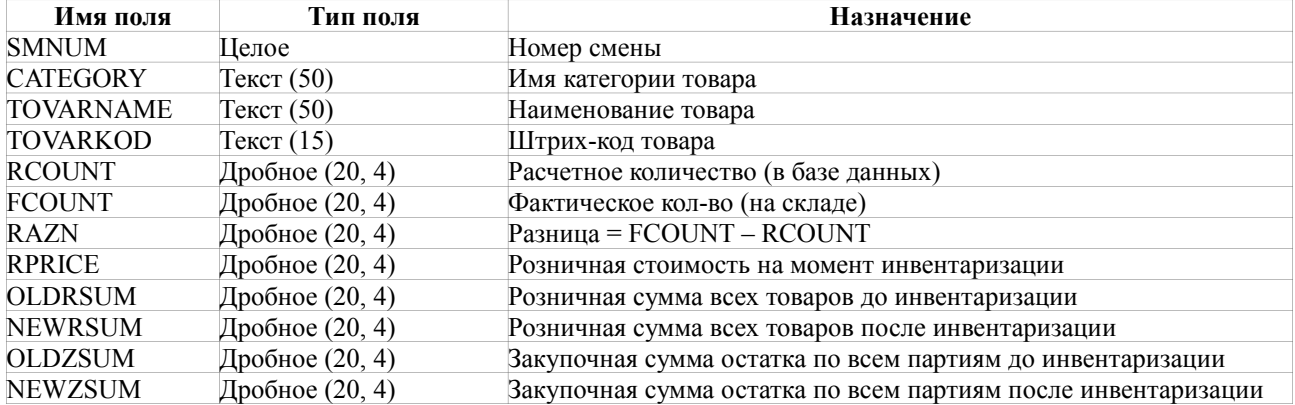

#### **Экспорт движения товара**

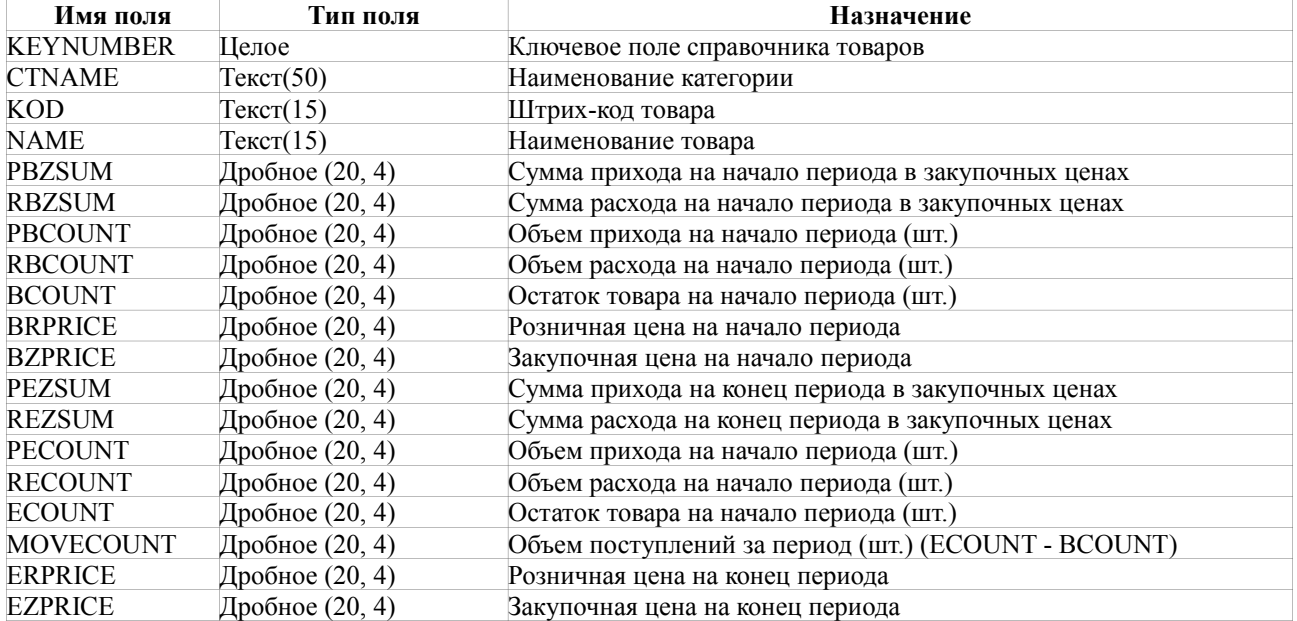

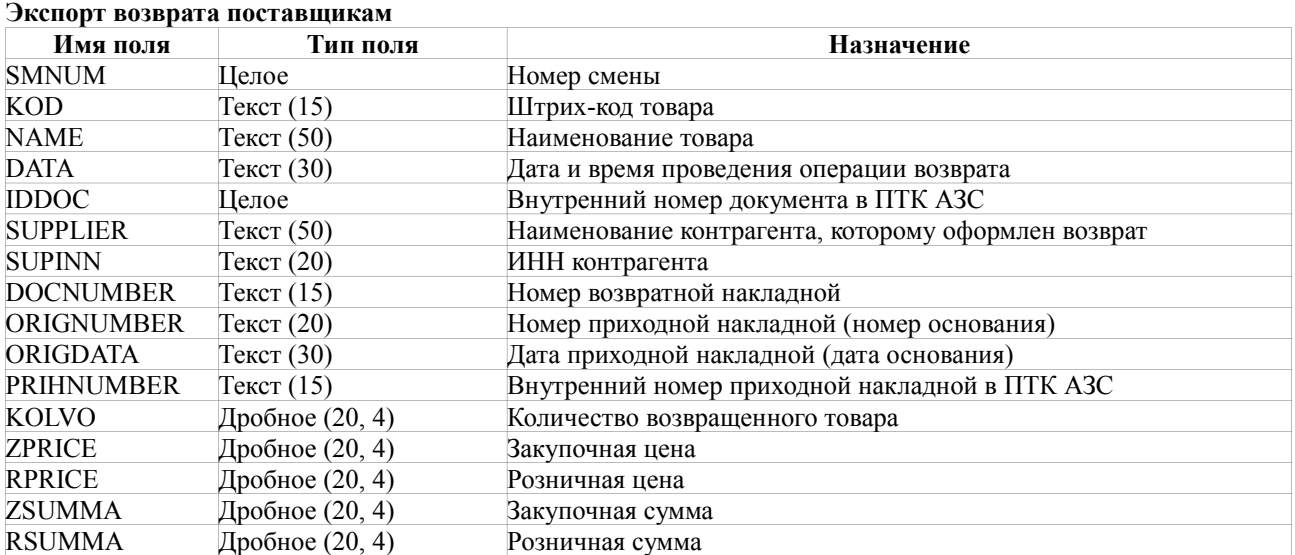